## **提交申请以取得发出并存令状的许可**

本步骤指南只提供一般指引,概述关于利用综合法院案件管理系统送交文件的一般程序,当中的截图 只用作一般说明,未必特指某案件/文件。

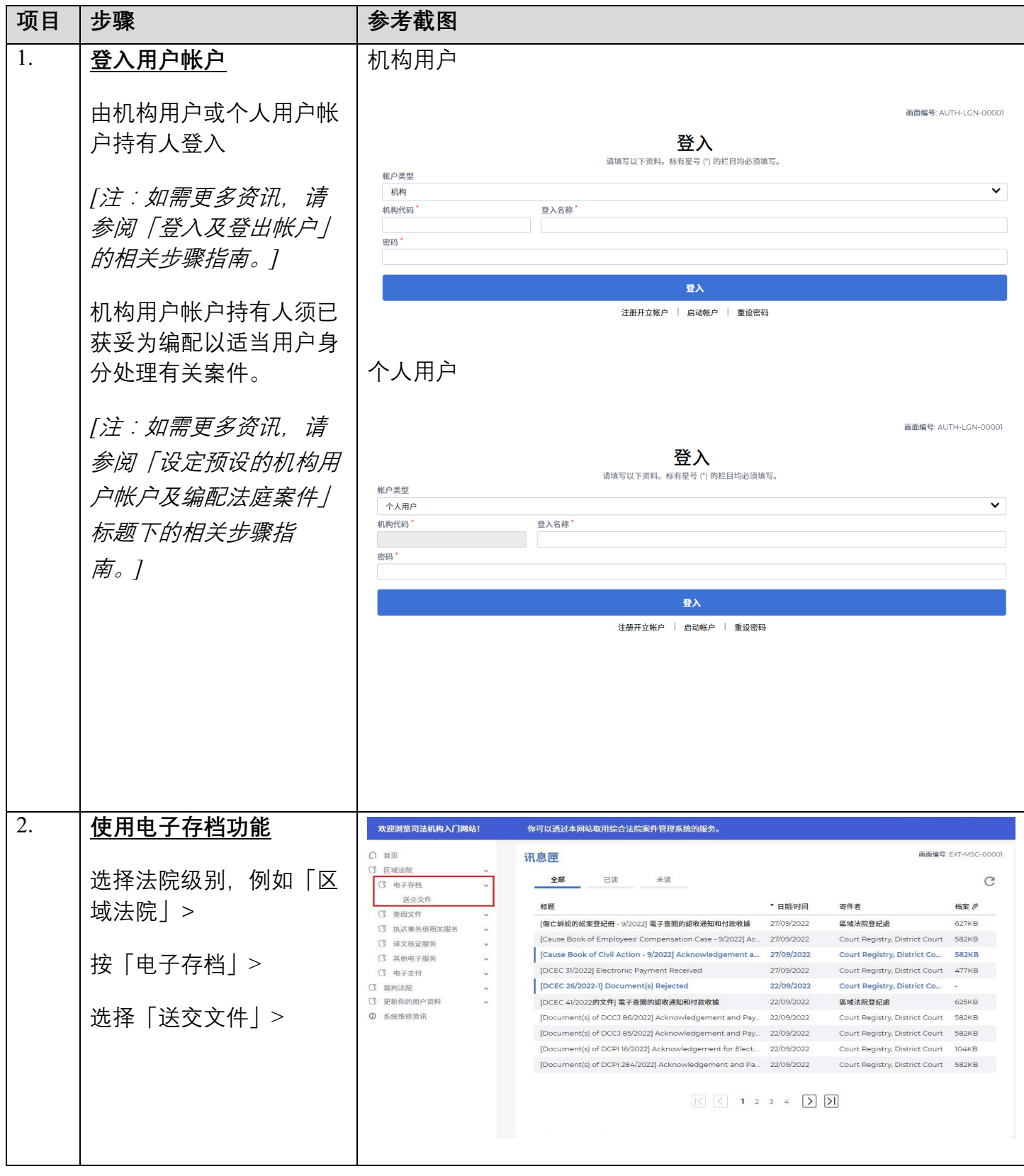

## 步骤指南 -「提交申请以取得发出并存令状的许可」

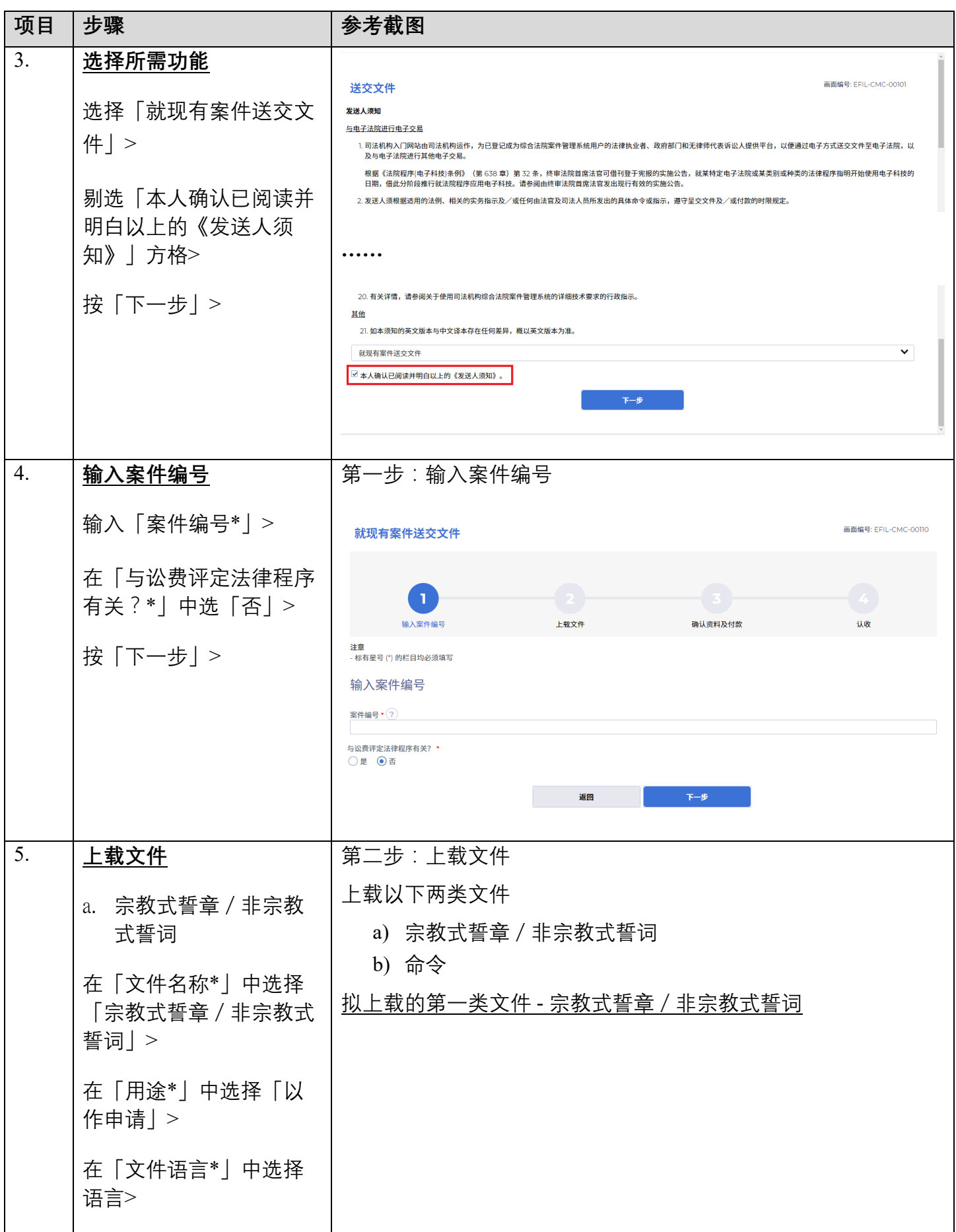

## 步骤指南 -「提交申请以取得发出并存令状的许可」

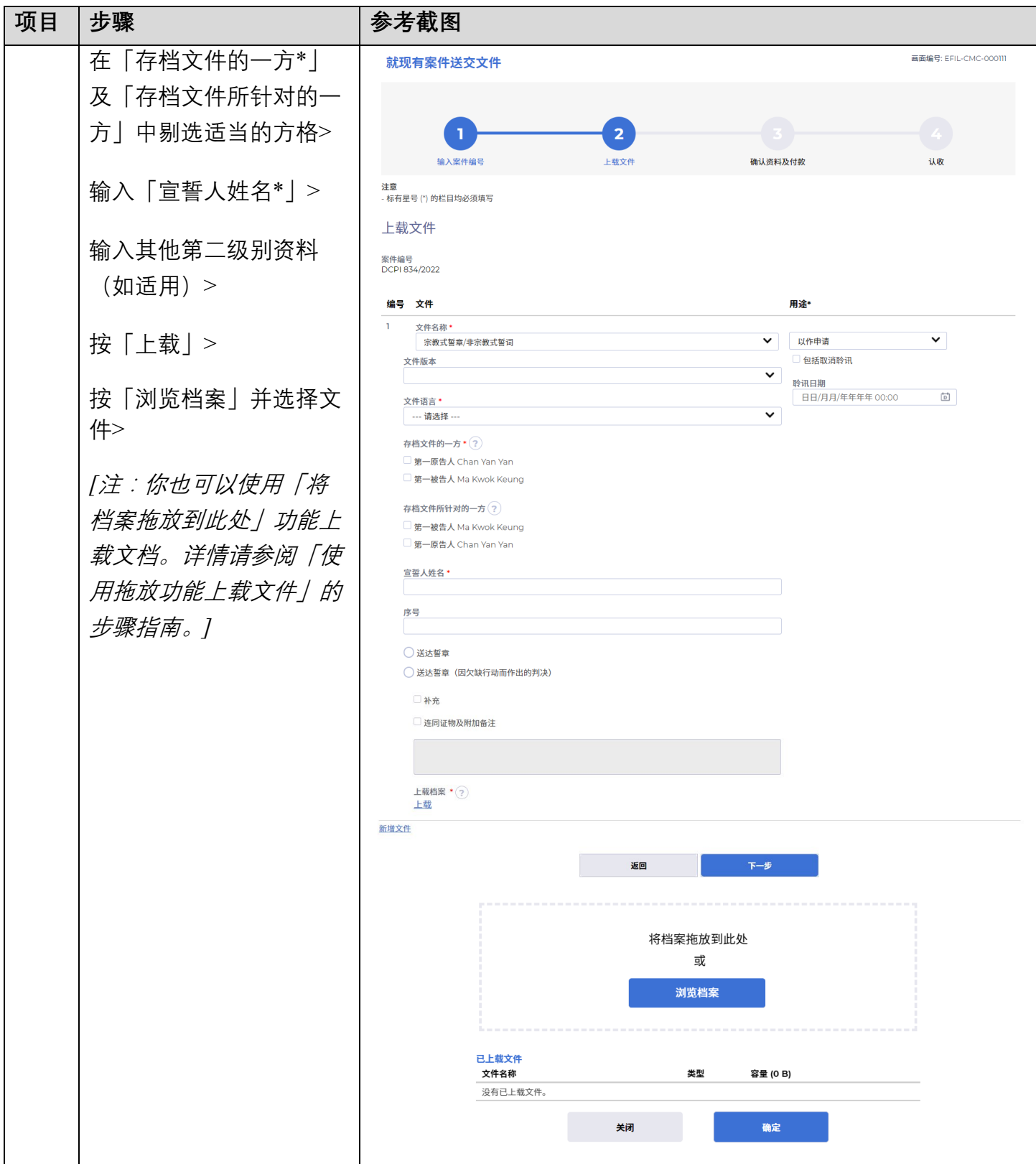

## 步骤指南 -「提交申请以取得发出并存令状的许可」

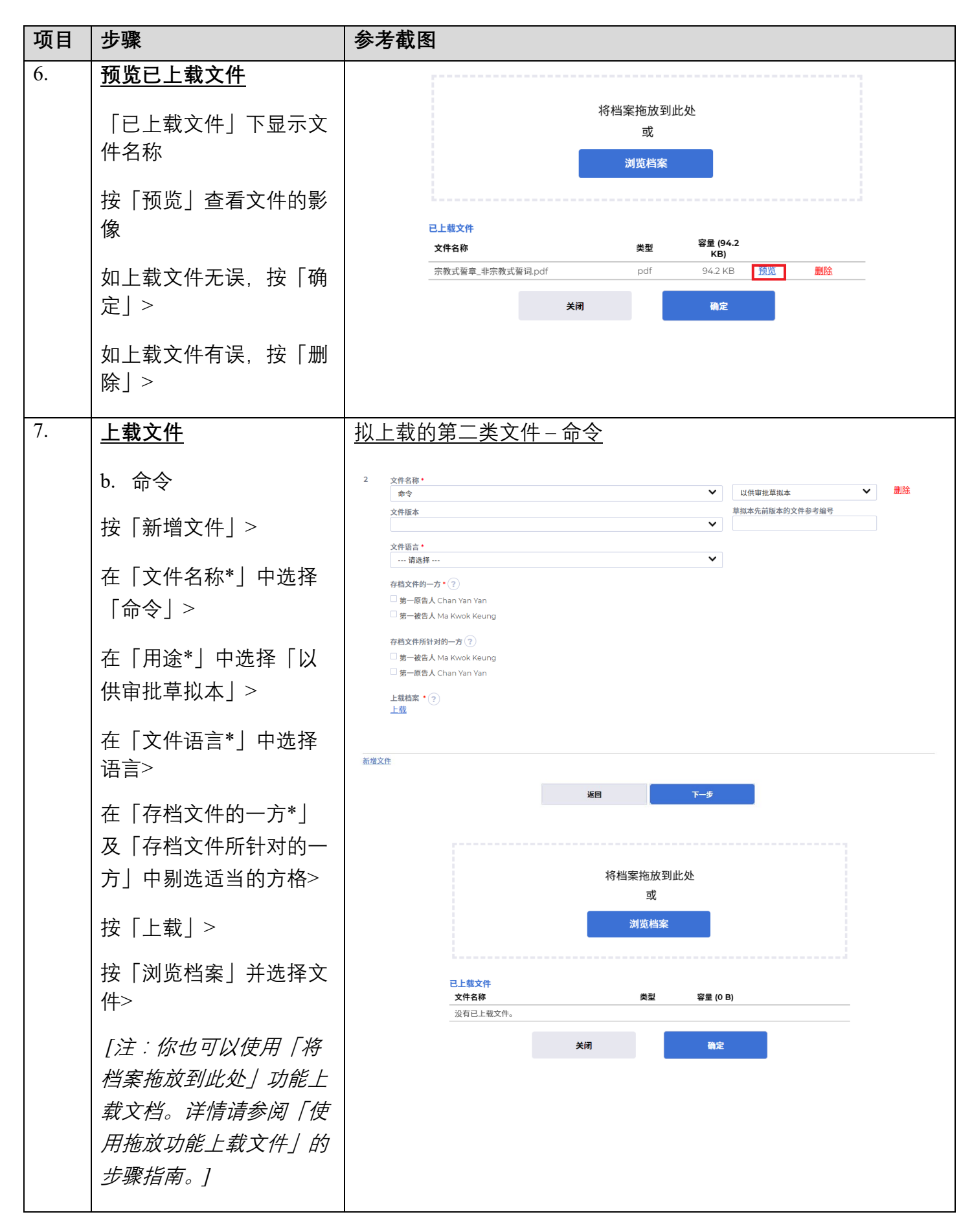

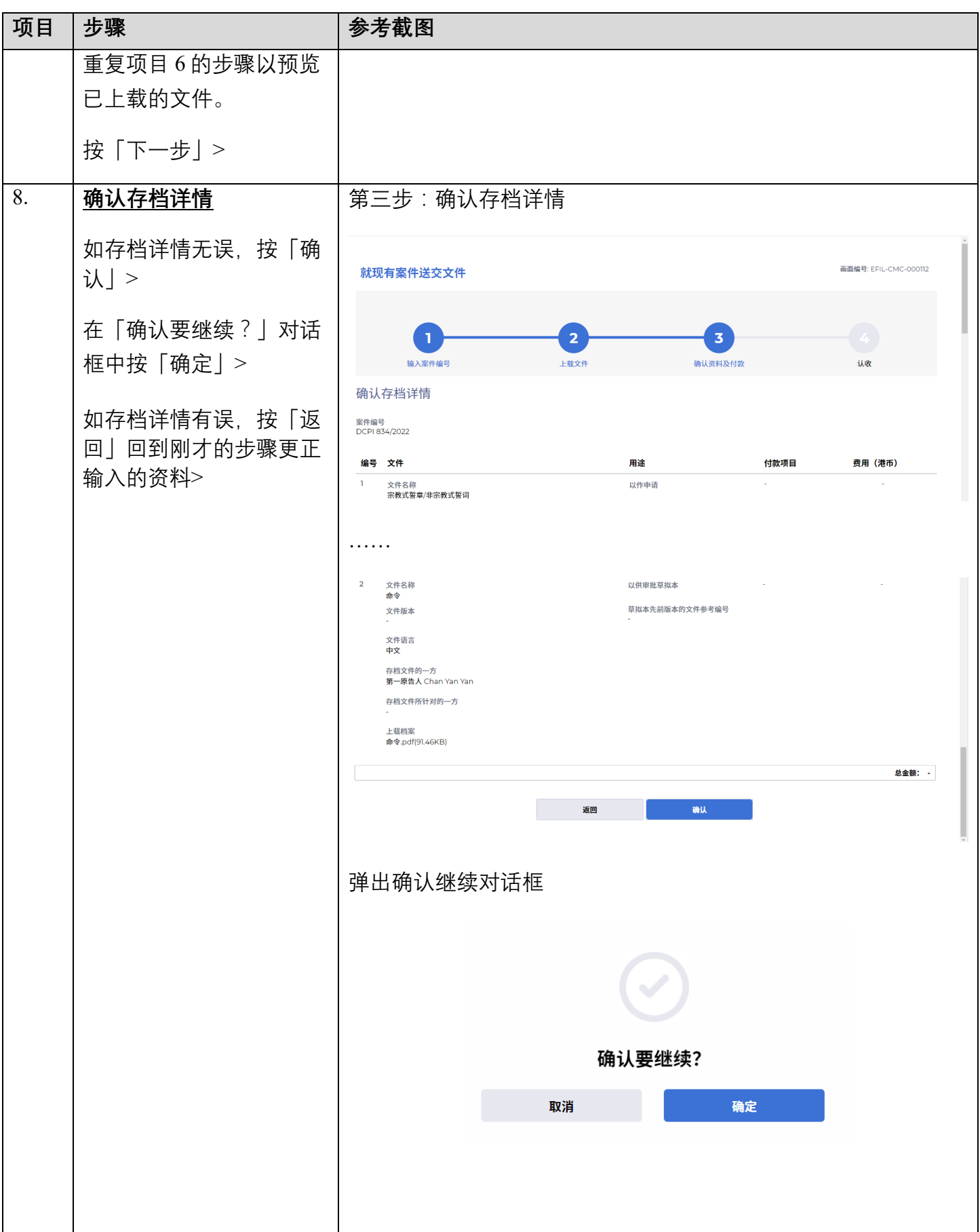

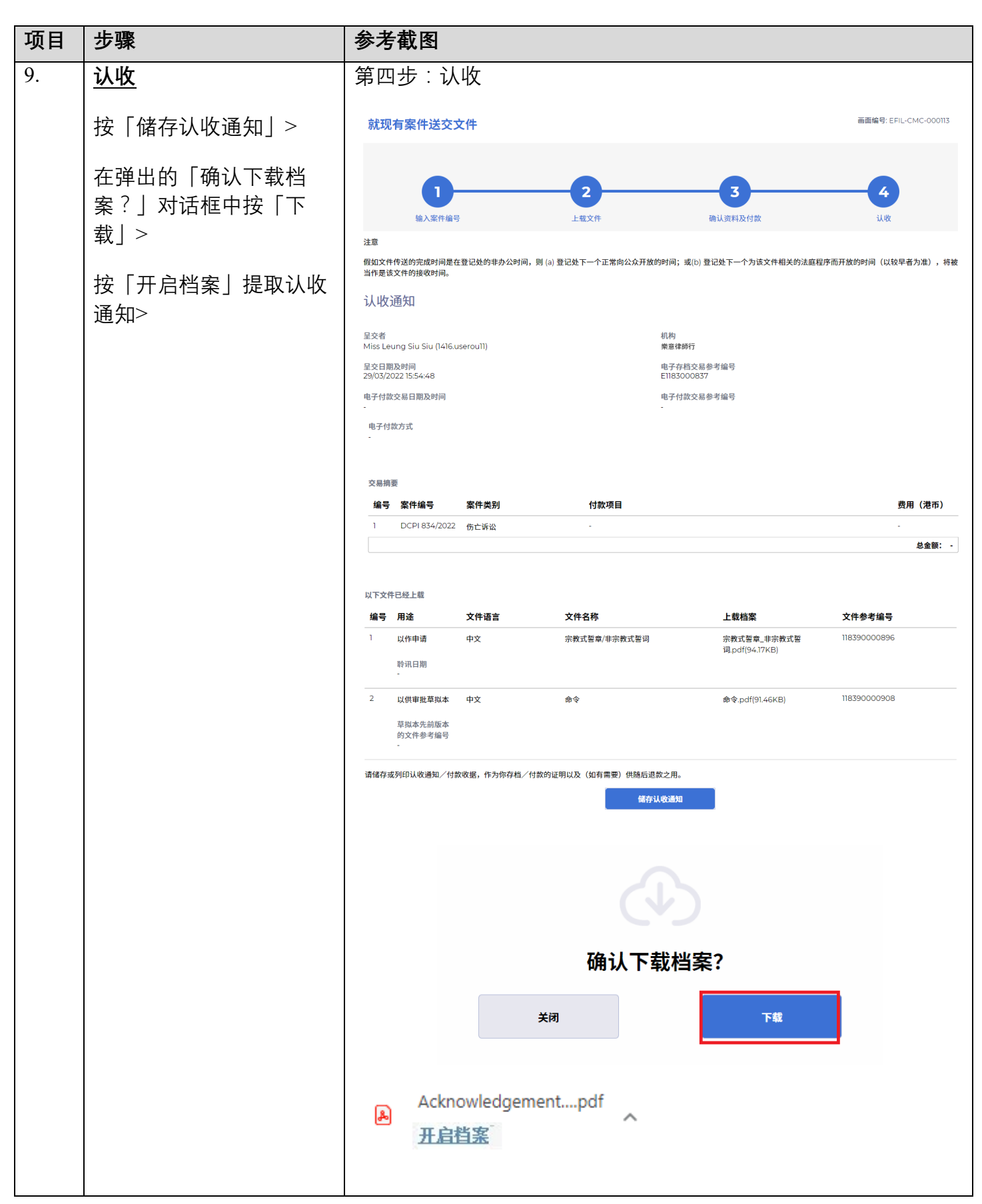

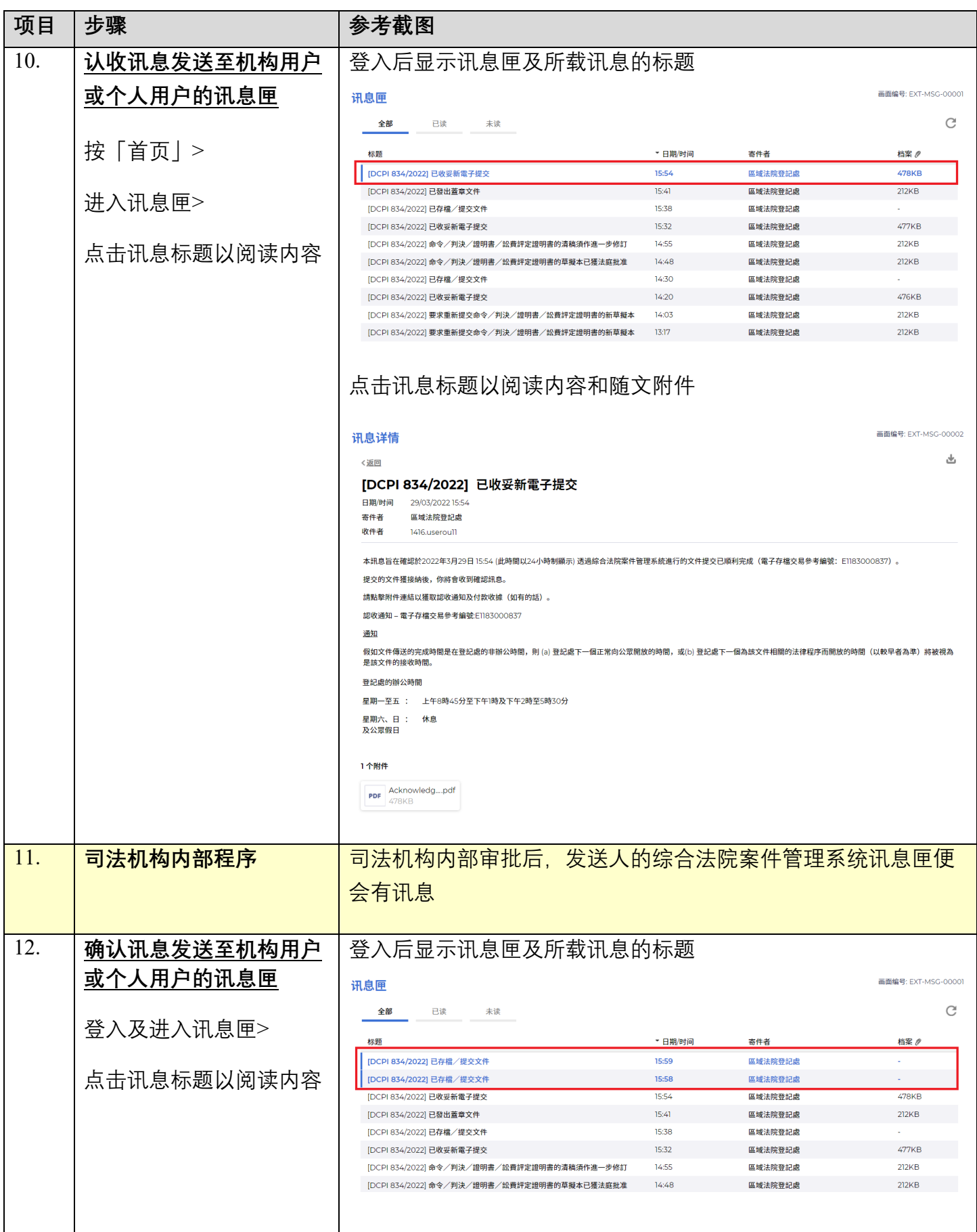

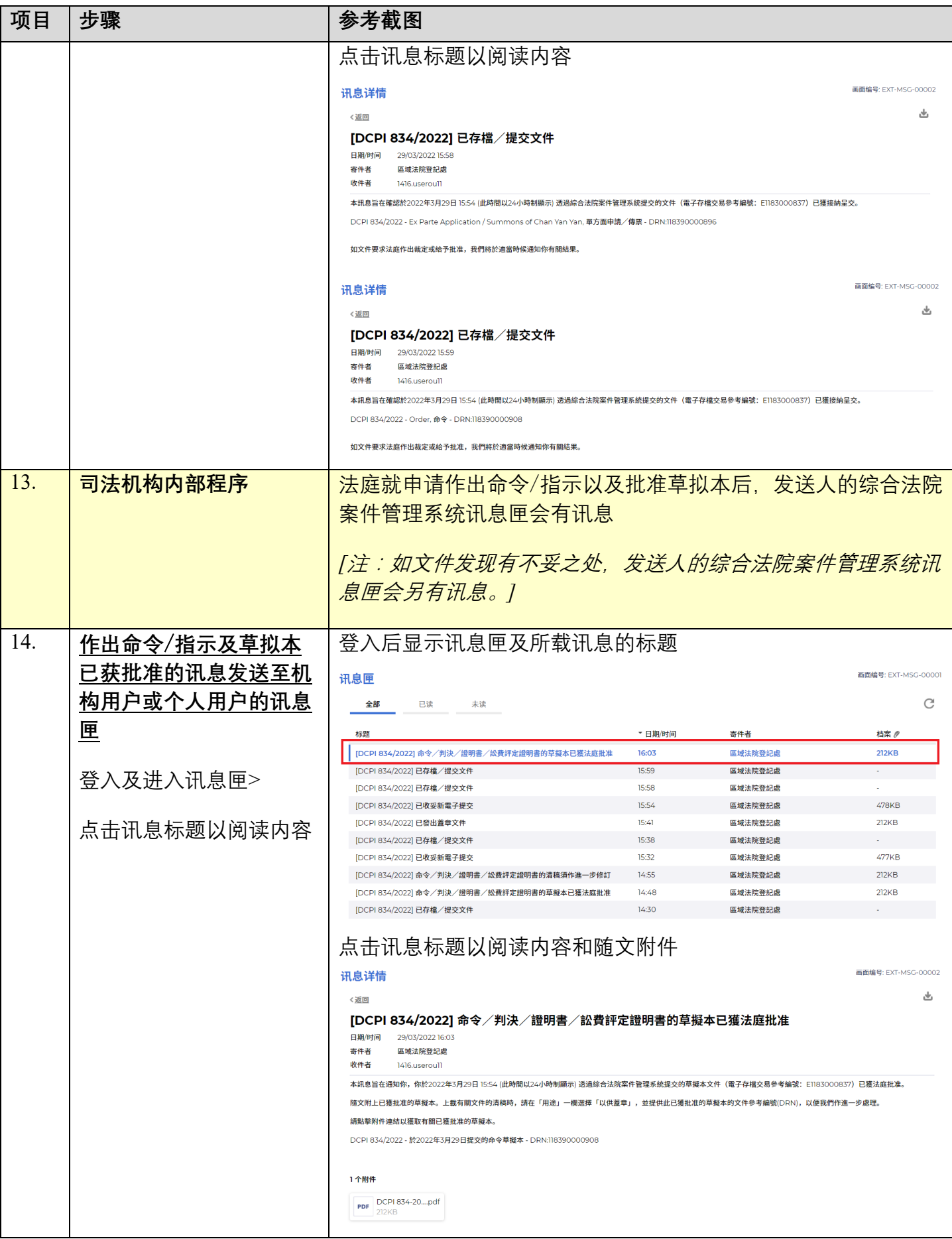

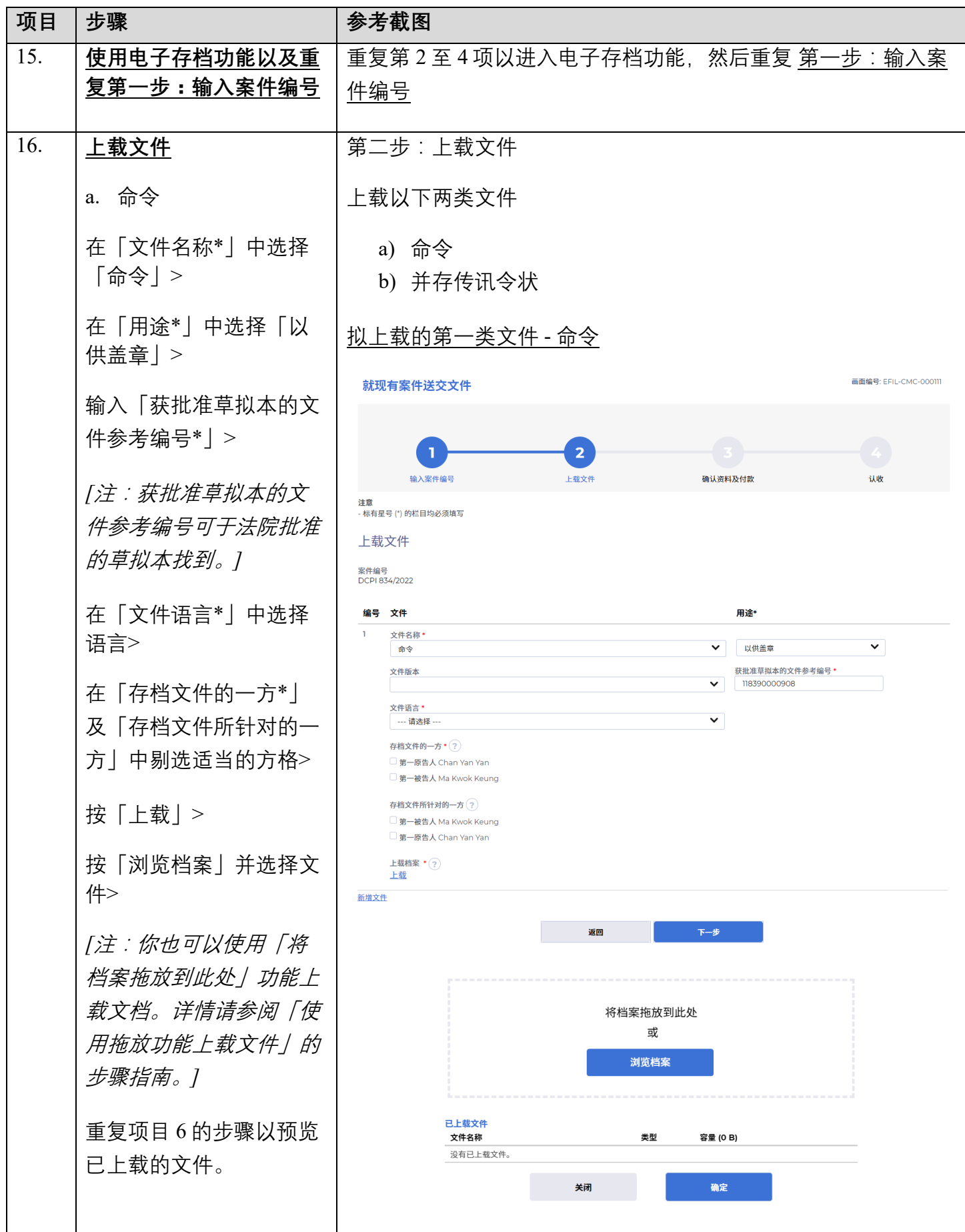

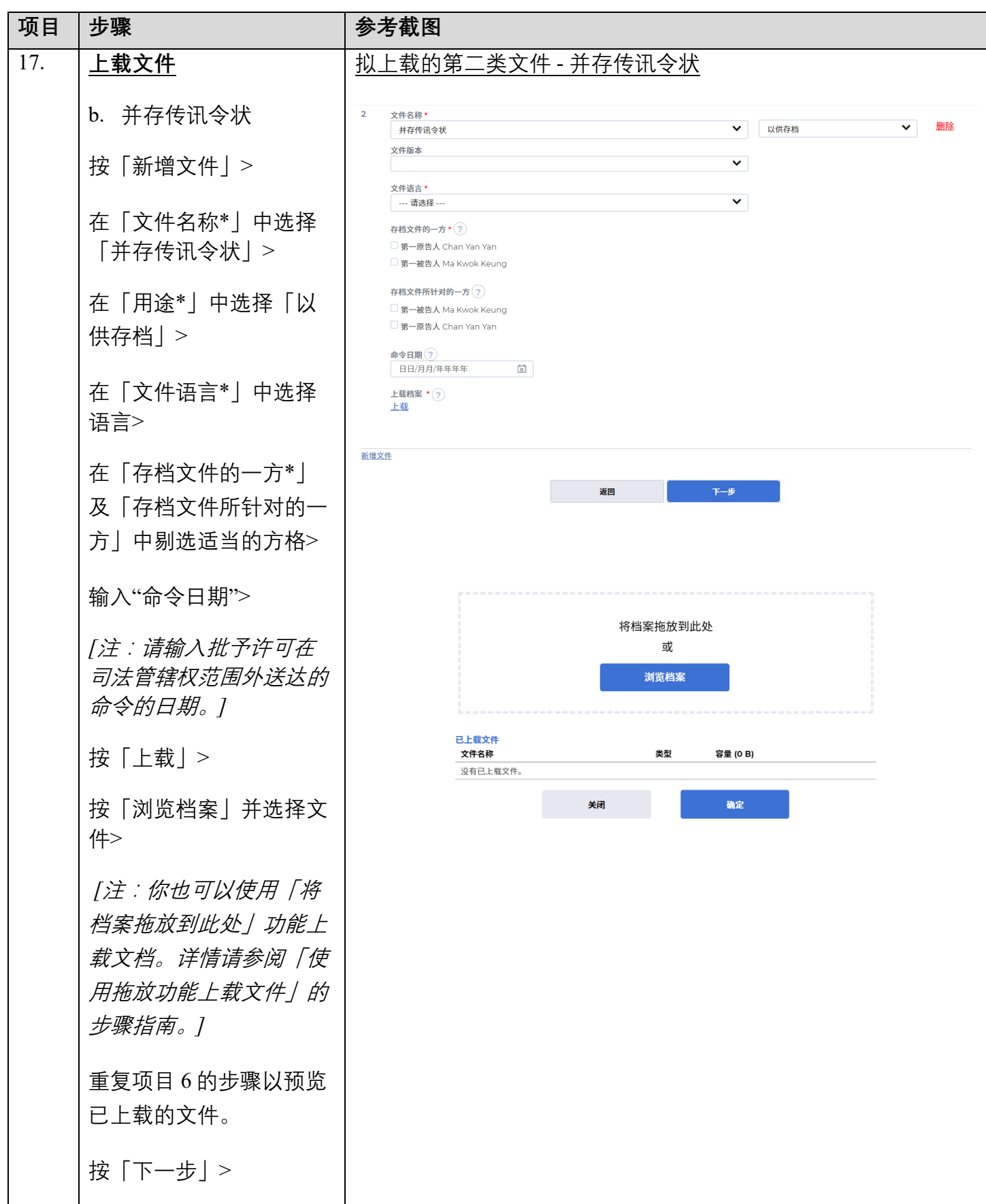

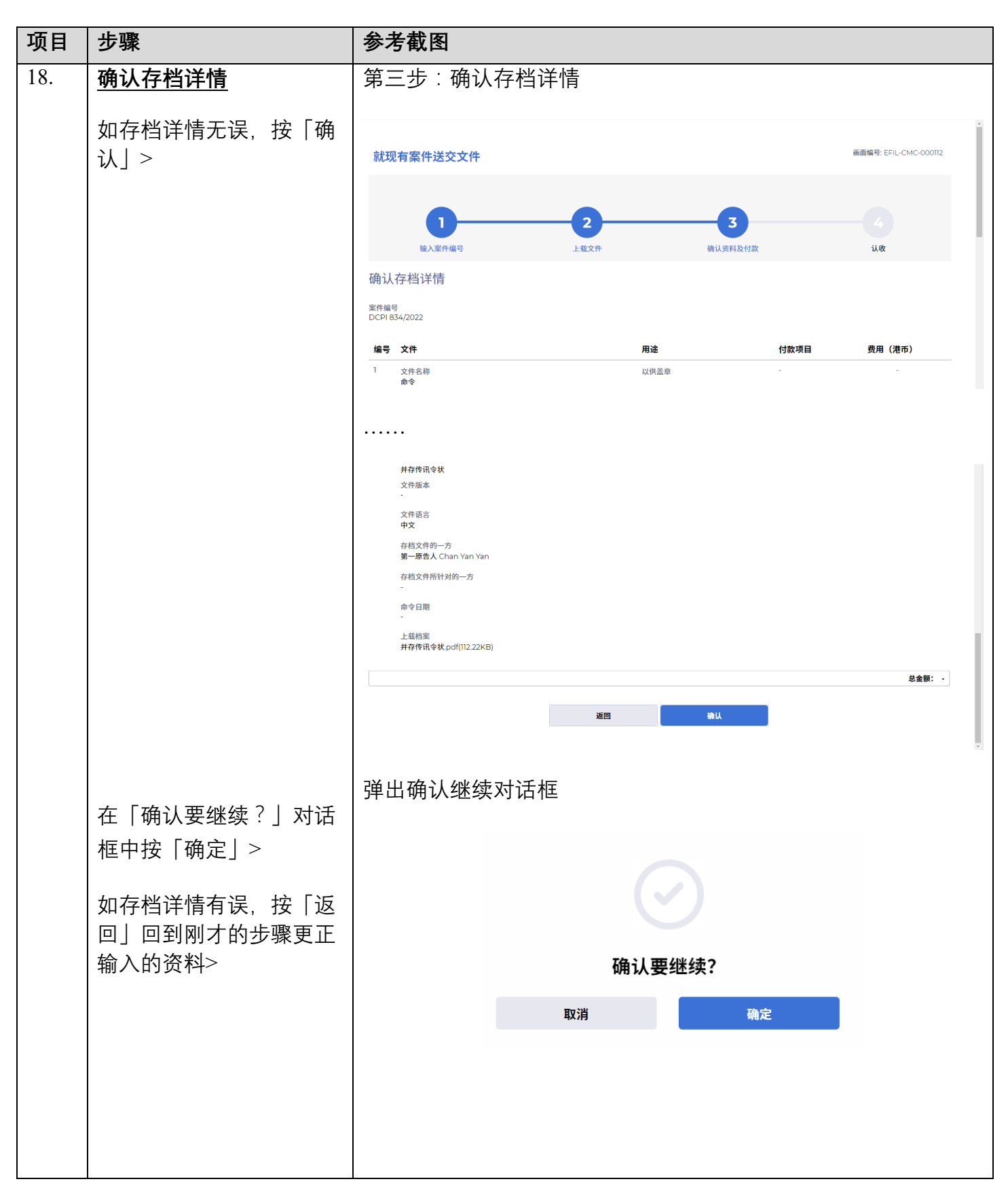

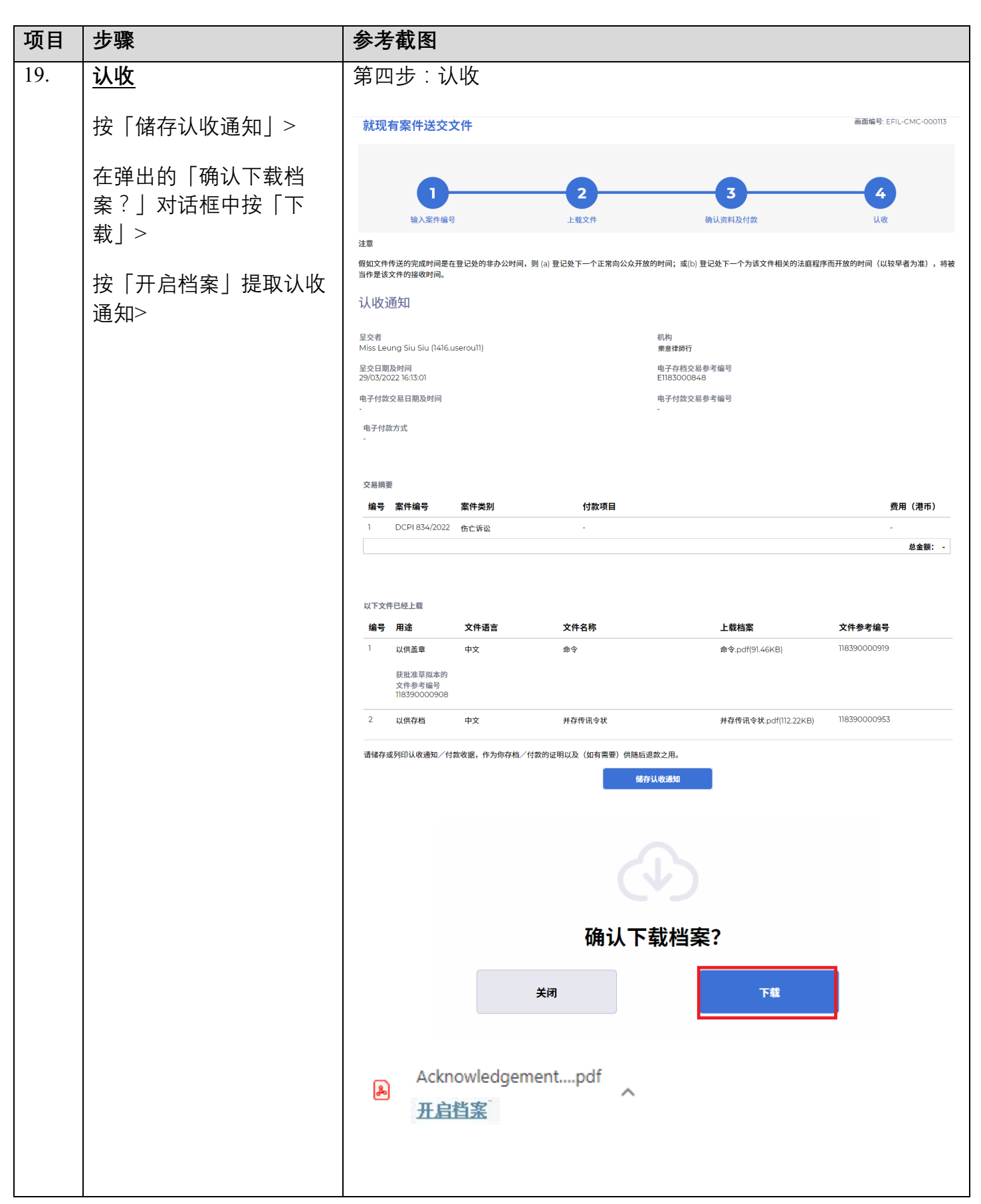

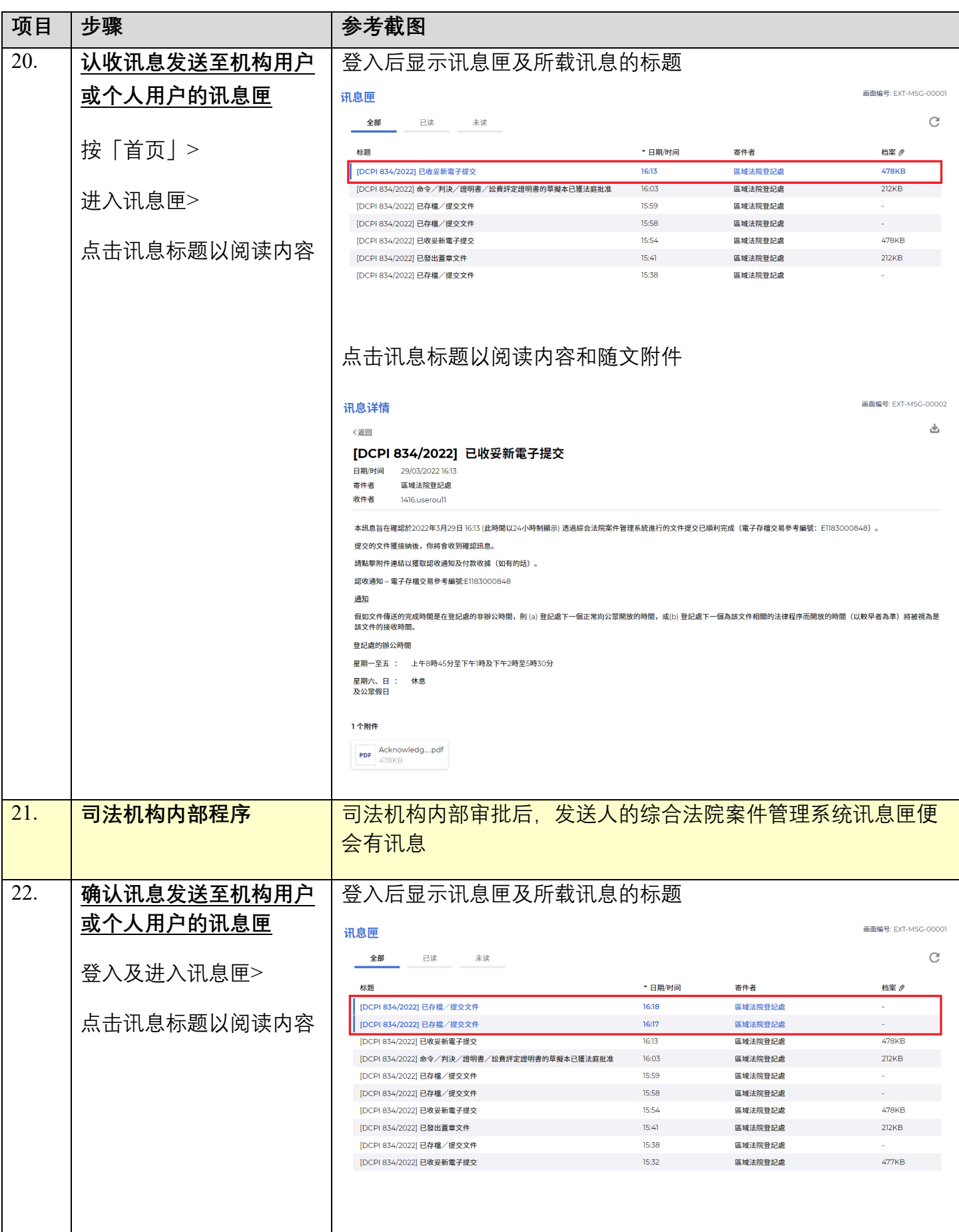

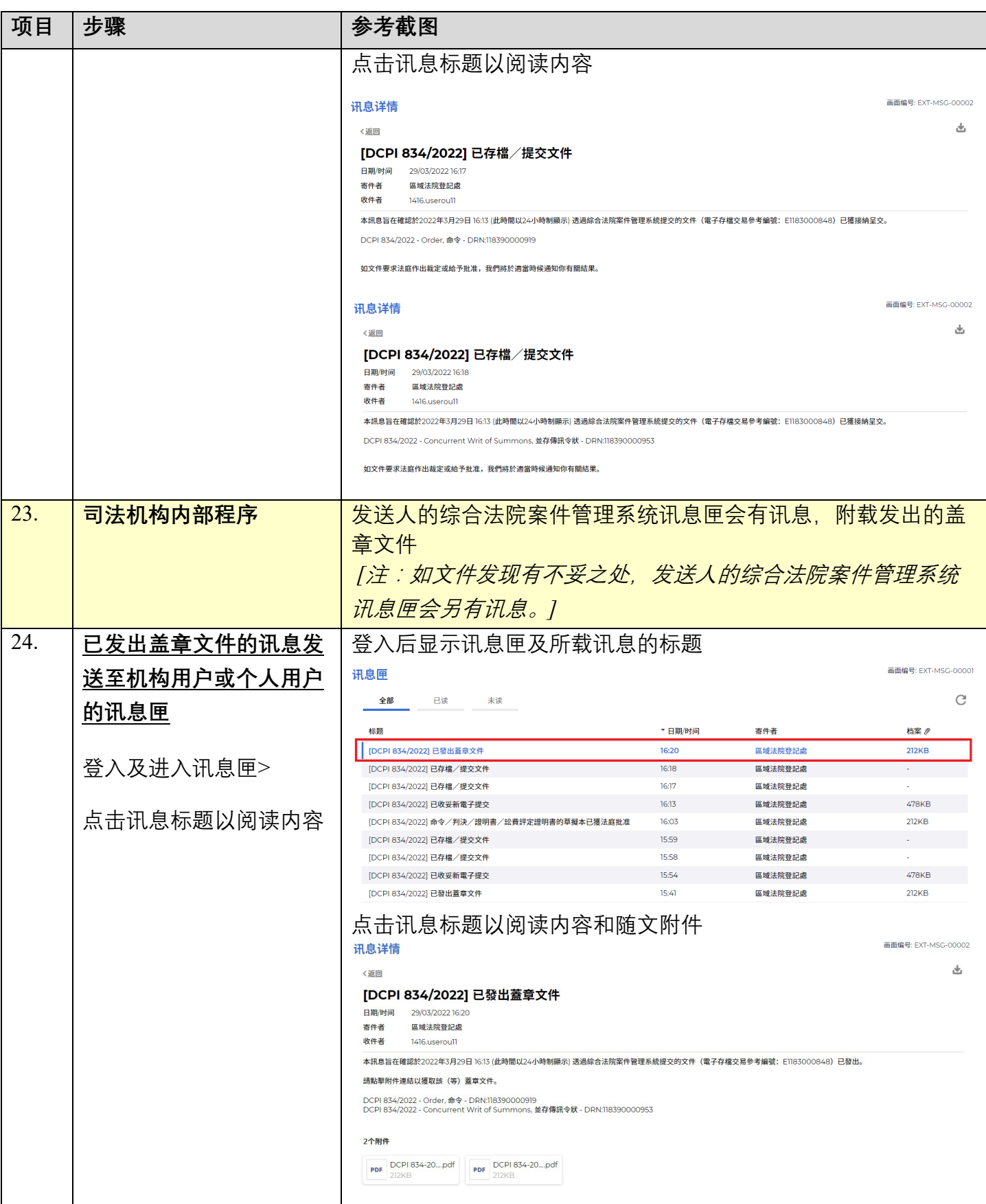

司法机构内部程序